# Infomation Technology Essentials **COMP106**

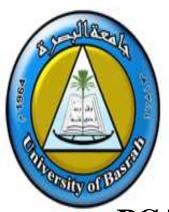

Instructor:

Asaad Alhijaj

**Chapter 3** 

**PC Technician Professional Best Practices** 

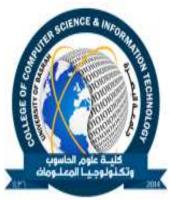

#### **Objectives**

- In this session, you will learn to:
  - Identify common hardware and software tools used by professional personal computer technicians.
  - Identify the best practices for PC technicians to follow to promote electrical safety.
  - Identify the best practices for PC technicians to follow to promote environmental safety and proper handling of materials.
  - Identify and apply the general preventative maintenance best practices that PC technicians should employ.
  - Identify the general diagnostics and troubleshooting best practices that PC technicians should employ.
  - Identify best practices for PC technicians to use to communicate appropriately with clients and colleagues and conduct business in a professional manner.

#### **Tools of the Trade**

- ◆ The common hardware and software tools used by professional personal computer technicians are:
  - Multimeters
  - Loopback plugs
  - Hardware toolkit
  - Software diagnostic tools

#### **Multimeters**

◆ A *multimeter* is an electronic instrument used to measure voltage, current, and resistance.

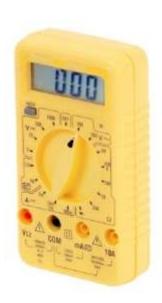

Digital multimeter

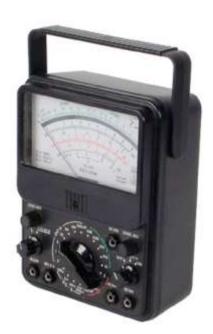

Analog multimeter

## **Loopback Plugs**

A loopback plug is a special connector used for diagnosing transmission problems that redirects electrical signals back to the transmitting system.

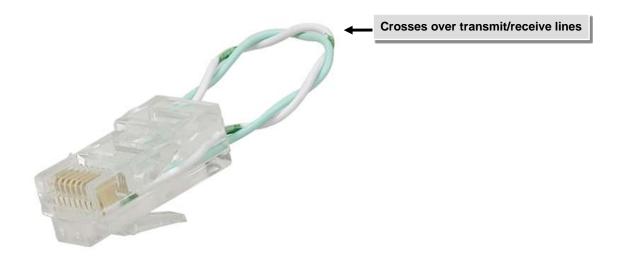

# **Types of Hardware Toolkits**

- The different types of hardware toolkits that are commonly used in PC maintenance and repair are:
  - Basic
  - Network
  - Circuit board

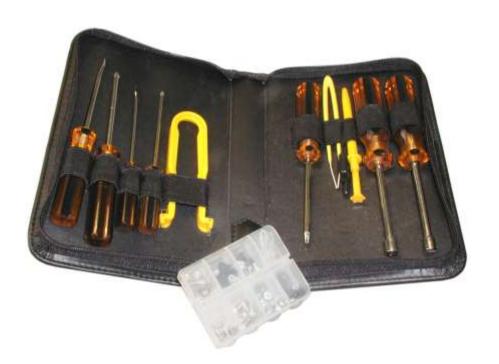

#### **Software Diagnostic Tools**

A software diagnostic tool or utility is a computer repair tool that contains software routines that test hardware and software components for problems.

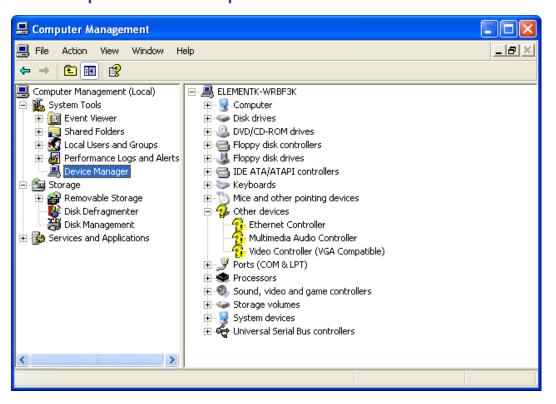

#### **Firmware**

◆ Firmware is software stored in memory chips that retains data whether or not power to the computer is on.

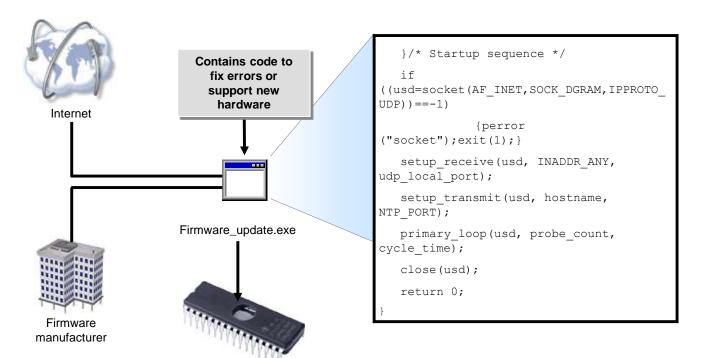

Programmable ROM chip

#### **The System BIOS**

A Basic Input/Output System (BIOS) is a set of instructions that is stored in Read Only Memory and that is used to start the most basic services of a computer system.

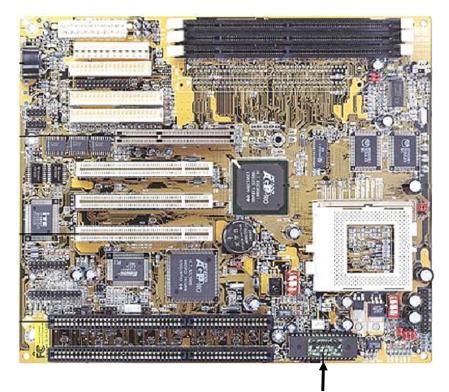

ROM BIOS chip

Copyright PC Mechanic

#### **CMOS RAM**

Complementary Metal Oxide Semiconductor RAM (CMOS RAM) is special memory that has its own battery to help it keep track of its data even when the power is turned off.

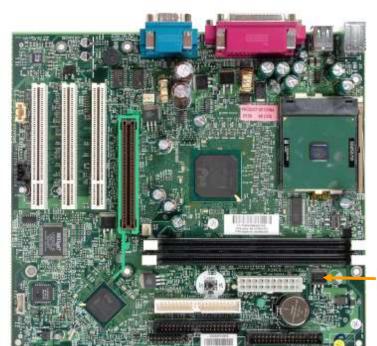

CMOS RAM chip

# The Power-On Self Test (POST)

- POST is a built-in diagnostic program that is run every time a personal computer starts up.
- The following hardware components are checked during POST:
  - Power supply
  - CPU
  - BIOS
  - CMOS RAM
  - Memory
  - I/O bus or I/O controller

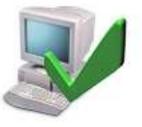

#### **Hard Drive Self Tests**

- HDD manufacturers provide a diagnostic tool that enables a hard disk drive to test itself when the computer starts.
- HDD self test can be:
  - Built into drive's firmware
  - Separate utility available for download from the drive manufacturer's website

# **Software Diagnostic Tests**

Software diagnostics tests assist you in detecting, repairing, and preventing hardware and software problems.

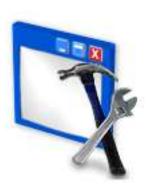

## **Electrical Safety**

- The most common electrical states and electrical hazards which PC technicians face are:
  - Static Electricity
  - Electrostatic Discharge (ESD)
  - Electrical Hazards
    - Electrocution
    - Electric shock
    - Burns
    - Collateral injuries

# **Static Electricity**

Static electricity is a build-up of a stationary electrical charge on an object.

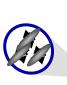

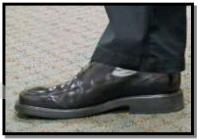

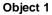

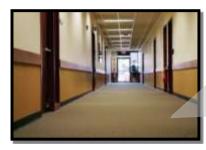

Object 2

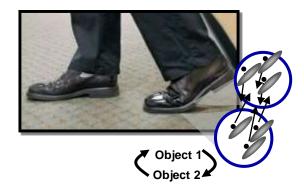

#### **Electrostatic Discharge**

 Electrostatic discharge (ESD) occurs when electrons rush from one body with a static electrical charge to another with an unequal charge.

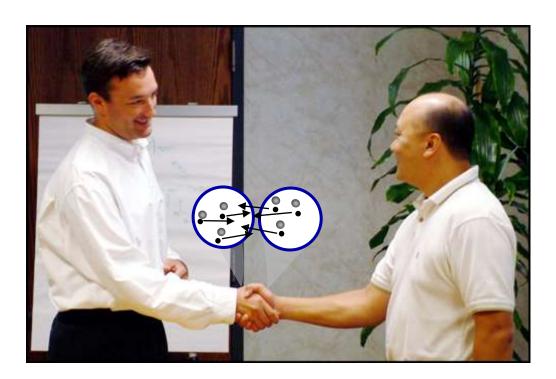

#### **ESD Prevention Techniques**

- You can protect against ESD in your work environment by:
  - Eliminating unnecessary activities that create static charges.
  - Removing unnecessary materials that are known charge generators.
  - Using anti-static vacuums for cleaning computer components.
  - Using anti-static materials.
  - Grounding conductive materials.
  - Using anti-static bags to store computer components.
  - Using an air ionizer, which releases negative ions into the air.
  - Humidifying the air to speed up static discharge from insulators.
  - Grounding yourself before touching electronic equipment.

#### **An ESD Toolkit**

- An ESD-protection equipment includes:
  - Wrist or ankle strap
  - Grounded floor mat or grounded work-surface mat
  - Anti-static bags
  - ESD smock

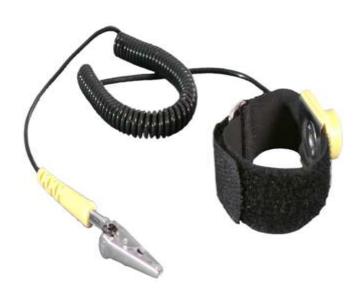

#### **Electrical Hazards**

- The following are some potential electrical hazards you should be aware of when servicing a PC:
  - Electrocution (fatal)
  - Electric shock
  - Burns
  - Collateral injuries

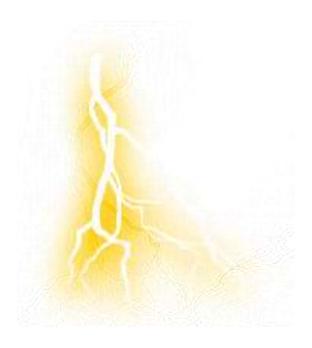

#### **Environmental Safety and Materials Handling**

- Some potential environmental hazards you might face as a PC technician are:
  - Atmospheric Hazards
  - Situational Hazards
  - Physical Hazards
  - Chemical Hazards
  - Liquid Hazards

## **Safety Precautions for Physical Hazards**

- To minimize the physical hazards associated with computing environments, you should understand the following recommendations:
  - Use cord protectors to prevent tripping
  - Laser
    - Never point a laser beam in someone's eyes.
    - Never look directly at a laser beam.

**Session 3** 

Never disable safety mechanisms when servicing a device with an embedded lasers.

## **Safety Precautions for Physical Hazards (Contd..)**

- Eyestrain
  - Special glasses
  - Artificial tears
- Noise
  - Keep printers separate
  - Noise reduction hoods

#### **Chemical Hazards**

- ◆ To minimize the chemical hazards associated with computing environments, you should understand the following recommendations:
  - If you spill laser printer toner avoid cleaning it up with regular vacuum cleaner. Do not use warm water to wash toner off from hands.
  - Thoroughly wash your hands after handling capacitors.
  - Handle batteries carefully as they contains dangerous chemicals.

## **Liquid Hazards**

Hazardous liquids are used sometimes to clean or condition computing equipments. Always read the labels carefully and follow instructions of using hazardous liquids.

## The Materials Safety Data Sheet (MSDS)

- ◆ MSDS give users and emergency personnel information about the proper procedures of storage and handling of a hazardous substance.
- MSDS includes the information about the following items:
  - The name of the material
  - The physical properties of the material
  - Any hazardous ingredients contained in the material
  - Reactivity data, such as fire and explosion data
  - Procedures for spills or leaks
  - Special precautions
  - Health hazards
  - Special protection requirements

## **Incident Reports**

◆ An *incident report* is a record of any instance where a person is injured or computer equipment is damaged due to environmental issues.

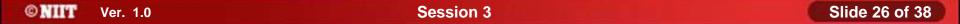

## **Hazardous Material Disposal Procedures**

- Proper disposal of hazardous materials is an essential part of maintaining a safe work environment.
  - Display devices, Liquid cleaners and empty containers
    - Follow your company's guidelines for disposing of CRT tubes and liquid cleaning materials & containers.
  - Toner
    - Empty toner cartridges should not be tossed into the trash because of the damage the residual chemicals can do to the environment.
  - Ozone filter
    - Follow the manufacturer's recommendations for replacement and disposal of a laser printer's ozone filter.
  - Batteries
    - Used batteries should not be tossed into the trash, but should be disposed of following your company's guidelines.

#### **Perform Preventative Maintenance**

- Some general considerations for preventive maintenance that apply to virtually all components are:
  - Visual/audio inspection
  - Driver/firmware updates
  - Scheduling preventative maintenance
  - Using appropriate repair tools and cleaning materials
  - Ensuring proper environment

#### **Computer Component Maintenance Techniques**

- The following are some preventative maintenance techniques you can use to maintain personal computer components:
  - Use a power strip, surge protector, or Uninterruptible Power Supply (UPS)
  - Clean peripheral components
  - Clean internal system components

# **Cleaning Compounds and Materials**

- The following are the cleaning materials for computers:
  - Monitor and keyboard wipes
  - Lint-free cloths
  - Rubbing alcohol
  - Household cleaners
  - Cotton swabs
  - Window cleaners
  - Toothpicks
  - Artist's paint brush
  - Compressed air
  - Computer vacuum
  - Toner cloth
  - Latex gloves

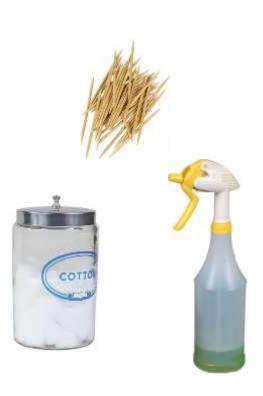

**Activity 3-4** 

**Activity on Performing Preventative Maintenance** 

**Activity 3-5** 

**Activity on Using a UPS** 

# **Troubleshooting Theory**

- The following are the general factors that will apply in any troubleshooting situation:
  - Backups
  - Assessment
  - Simple solutions
  - Research
  - Documentation

## **The Troubleshooting Process**

- The troubleshooting process moves through the following logical stages:
  - Identify the problem.
  - Analyze the problem, including potential causes (hardware, software, or both).
  - Test related components to solve the problem or identify a likely solution.
  - Implement the identified solution.
  - Evaluate results.
  - Document activities and outcomes.
  - Verify user satisfaction.

#### **Communication Skills**

- ◆ Using the proper communication skills when dealing with clients and colleagues provides professional environment that is conducive to solving the problem at hand.
  - Verbal communication includes:
    - Use test and discretion in communication
    - Use clear, concise, and direct statements
    - Avoid using jargons
    - Use timing to set the pace of conversation
  - Non-verbal communication includes:
    - Use proper body language
    - Use the proper level of eye contact
    - Use facial expressions to reinforce the spoken message
    - Be aware of physical positioning and gesture
    - Be aware of the effect of tone and voice

# **Communication Skills (Contd.)**

- Listening skill includes:
  - Listen to the user
  - Allow the user to complete statments
  - Employ passive listening techniques
  - Employ active listening techniques

#### **Professional Conduct**

- ◆ Acting in a professional manner when dealing with colleagues and clients provides a work environment where problems can be solved efficiently. The following
  - Appearance
  - Respect
  - Accountability
  - Confidentiality
  - Ethics
  - Honesty
  - Prioritizing
  - Verbal communication

## **Summary**

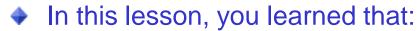

- The common hardware and software tools used by professional personal computer technicians are:
  - Multimeters
  - A loopback plug
  - Hardware toolkit
  - Software diagnostic tools
- The most common electrical states and electrical hazards which PC technicians face are:
  - Static Electricity
  - Electrostatic Discharge (ESD)
  - Electrical Hazards
    - Electrocution
    - Electric shock
    - Burns
    - Collateral injuries

#### **Summary (Contd.)**

- Some potential environmental hazards you might face as a PC technician are:
  - Atmospheric Hazards
  - Situational Hazards
  - Physical Hazards
  - Chemical and Liquid Hazards
- Using the proper communication skills when dealing with clients and colleagues.
- Acting in a professional manner when dealing with colleagues and clients.